# **Text Analysis: Naïve Bayes Algorithm using Python JupyterLab**

## **A. S. Thanuja Nishadi**

Faculty of Graduate Studies, University of Colombo, Sri Lanka [thanuja.nishadi@gmail.com](mailto:thanuja.nishadi@gmail.com)

DOI: 10.29322/IJSRP.9.11.2019.p9515 <http://dx.doi.org/10.29322/IJSRP.9.11.2019.p9515>

**Abstract-**The use of mobile phones has skyrocketed during the last decade hence it has generated bulk of junk messages. However, emerging machine learning algorithms are one such solutions which are used to detect and filter spam messages recently. Naïve Bayes is a powerful yet simple classification machine learning algorithm which used in predictive modelling. Thus, Naïve Bayes categorize as four forms of its implementations; however, Multinomial Naïve Bayes is used in this study. Further, it has preprocessed the data using bag – of words (BoW) using tokenizing data with Naïve Bayes algorithm. This study will explore the process of spam filtering using Naïve Bayes classifier and further predict the classification of new text as ham or spam. In addition to that, the data analysis is carried out in Python-Jupyter Lab which is the next-generation open source web-based user interface.

*Index Terms***—**Machine Learning, Analysis of Algorithms, Spam Filtering, Naïve Bayes Algorithm, Multinomial Naive Bayes, Classification Algorithm, Bag- Of- Words

## **I.** INTRODUCTION

he volumes of Short Messages (SMS) are growing fast due to its features of rapidness, effectiveness and low cost. However, unsolicited or unwanted text messages generate huge threats for both individuals and organizations in numerous ways. The Text Retrieval Conference (TREC) defines the term 'spam' as an unsolicited, unwanted messages that was sent The volumes of Short Messages (SMS) are growing fast due to its features of rapidness, effectiveness and low cost. However, unsolicited or unwanted text messages generate huge threats for both individuals and organizations advertisements, fraud, phishing messages, promotions etc. Many people suffer from spam messages hence its annoyance to individuals and also considered as less reliable sources. Further, spams generate loss of productivity, misuse of data, storage and bandwidth, spread of viruses and ultimately financial loss for the organizations [Wang, 2013).

Naïve Bayes is the simplest probabilistic classifier in machine learning which used in predictive modelling. The predicator variables in the Naïve Bayes are conditionally independent of other features. Further, Naïve Bayes classifier work with correlating with tokens and calculate the probability using Bayes' Theorem to predict the spam non-spam occurrences. Moreover, it has used bag of words feature which commonly used in text classification to identify spam messages. Although, this algorithm is simple in nature, this often used in more sophisticated activities. This study will explore the process of spam filtering using Naïve Bayes classifier and further predict the classification of new text as ham or spam.

## **II.** MACHINE LEARNING ALGORITHMS

Machine learning technologies are becoming trends in almost every filed of technological activities. Basically, machine learning is an application of artificial intelligence (AI) that provides systems the ability to automatically learn and improve from experience without being explicitly programmed (Leimbach, 1994). Further, the process of learning begins by using collection of data or observation then searching patterns of gathered data and finally aiming for decision making (Edgar & Manz, 2017). Therefore, the aim of the machine learning is to learn things automatically by computers without human intervention.

All the machine learning algorithms are often categorized into four different types including supervised, unsupervised, semisupervised and reinforcement (Omar, et. al, 2013).

**Supervised Learning:** This is used in the situations of dataset which consists with a target or outcome variable (dependent variable – DV) which can be predicted from a given set of predicators (independent variables – IVs) (F.Y.O et. al, 2017). Further, the goal of this is to predict the output for the new data once the algorithm identifies the known data. In addition to that, supervised learning algorithms has two further processes such as classification and regression. The most widely supervised learning algorithms are Linear Regression, Logistic Regression, random forest, gradient boosted trees, support vector machine (SVM), neural networks, decision trees, Naïve Bayes and nearest neighbor (Ghorbani, et. al, 2015). In classification algorithm, incoming or new data is labeled based on the past samples of data and algorithms are trained to recognize the certain types of objects then classify accordingly. This is

International Journal of Scientific and Research Publications, Volume 9, Issue 11, November 2019 127 ISSN 2250-3153

mainly differentiating the data based on similar features. Furthermore, regression is used to identify the patterns and calculating the predictions based on continuous outcome.

**Unsupervised Learning:** In unsupervised learning, it consists with only input data and corresponding results are unknown. The goal of this model is to detect the underline structure or distribution the data set through learning more about the data (Dy & Brodley, 2004). Further, this has grouped into two segments due to the complexity of the logic including clustering and association (Khanum, 2015). Discovering the inherent groups in the data set is performed in the clustering process. However, association rule is used to describe the large proportions of data in the association process. The most popular examples of unsupervised learning algorithms are K-Means clustering, t-SNE (t-Distributed Stochastic Neighbor Embedding and PCA (Principal Component Analysis and Association Rule (Dy & Brodley, 2004).

**Semi-supervised Learning:** These algorithms represent a middle ground between supervised and unsupervised features. However, some models combine the features of both aspects (Prakash & Nithya, 2014). This is basically assigns the situations where the dataset consists with both labeled and unlabeled data for training.

**Reinforcement Learning:** This interacts with its environment by producing actions and discovers errors or rewards. The decisions are taken sequentially i. e. outcome depends on the state of the current input and the next input depends on the output of the previous input (Mao, et. al, 2016).

## **III.** NAÏVE BAYES CLASSIFIER

Naïve Bayes classifier is a supervised learning technique which is used for classification tasks. Further, the classifier is mainly used in analytical and predictive problems when the dimensionality of the inputs is high. Despite the simplicity, this is often used in more sophisticated classification methods (Dada, et. al, 2019).

**Bayes Theorem:** The classifier in Naïve Bayes is based on the Bayes theorem.

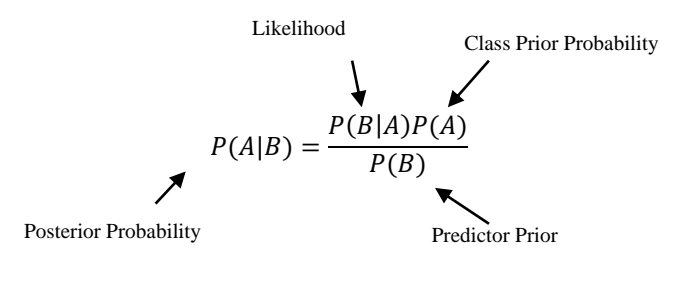

 $P(A|B)=P(B_1|A)\times P(B_2|A)\times P(B_3|A)\times \ldots \ldots \ldots \ldots \ldots P(B_n|A)\times P(A)$ 

According to Bayes Theorem, it can be found the probability of A happening, when B has occurred. In this formula, B is the evidence and A is the hypothesis. Further, the presence of one particular feature does not affect to the other hence that is referred as 'naïve'. In this formula,

 $P(A|B)$  is the posterior probability of class (A, target) given predictor (B, attributes)

 $P(A)$  is class prior probability

 $P(B|A)$  is the likelyhodd of the probability of predictor in a given class

 $P(B)$  is the prior probability of predictor

## **IV.** SAMPLE DATA SET

The dataset is received from [https://www.kaggle.com](https://www.kaggle.com/) in order to validate Naïve Bayes classification algorithm using Spam/Ham classification from SMS dataset.

## **V.** DATA ANALYSIS

In order to build the Naïve Bayes model, the following stages were carried out. The major stages were identified as data acquisition, data pre-processing, splitting the data as training and testing, model creation and model evaluation.

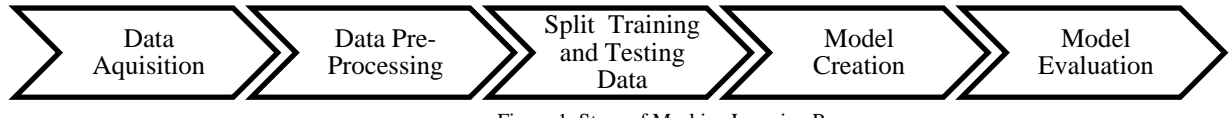

Figure 1: Steps of Machine Learning Process

**a) Data Acquisition:** The sample data set (spam.csv) is loaded to Python-Jupiter lab.The dataset contains messages which composed by two columns (v1: label including ham or spam and v2: SMS which contains raw text). Further, the data set is comprised of total 5572 observations of messages. It includes 4825 ham messages and 747 spam messages.

```
In [3]:
        import numpy as np
         import pandas as pd
         import nltk
        import pandas
In [4]:
        df_sms = pd.read_csv('C:\\Users\\LAB-User\\Desktop\\spam.csv',encoding='latin-1')
        df_sms.head()
                          #Number of observations in each label spam and ham
                 In [9]:
                          df_sms.label.value_counts()
                 Out[9]: ham
                                 4825
                         spam
                                  747
                         Name: label, dtype: int64
                              In [7]: print (len(df_sms))
                                       5572
```
**b) Data Pre-Processing:** Data pre-processing is the process of cleaning the data before applying the algorithms. The data set includes an additional unnamed column. Therefore, it has dropped the unwanted columns Unnamed:2, Unnamed: 3 and Unnamed:4 using coding. The following code indicates how it removes the additional column and the label with SMS text content of sample raw data using head and tail function. Further, it has used bag-of-words methods in data cleaning process.

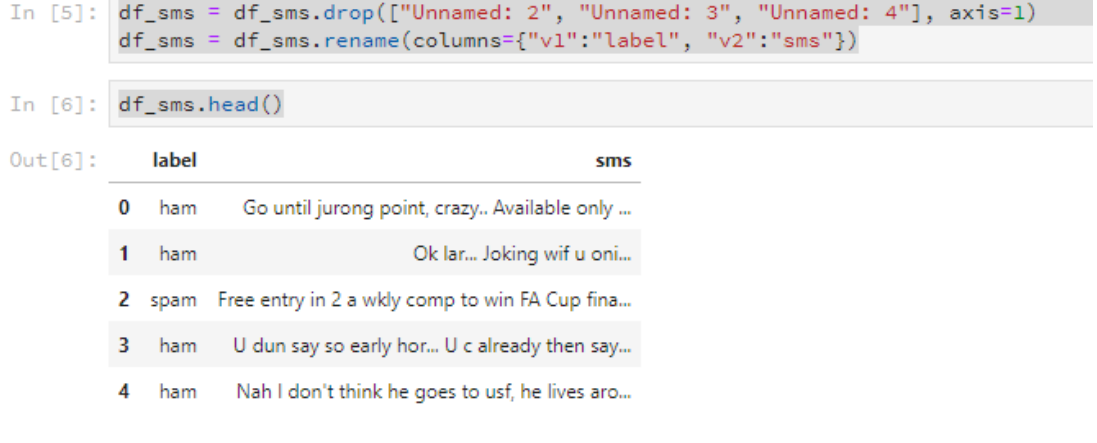

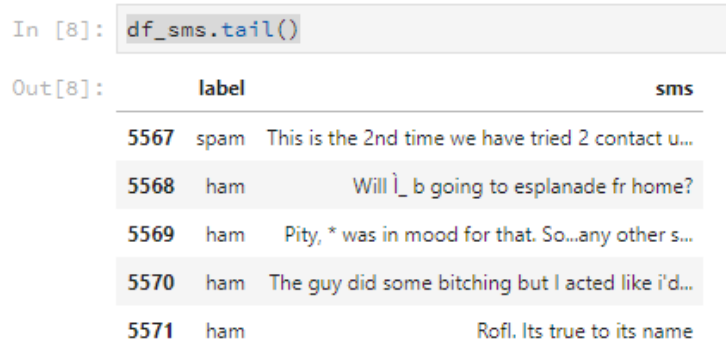

Further, following descriptive information indicates how the label, message and length of each message.

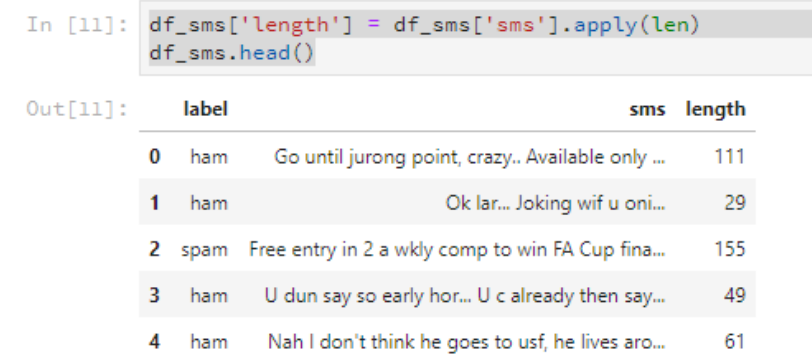

**Implementation of Bag-of-Words (BoW):** BoW is a very common feature extraction procedure in Natural Language Processing (Belinkov & Glass, 2019).It is highly required to check whether the text document is best fit as a feature vector prior to apply machine learning algorithms.

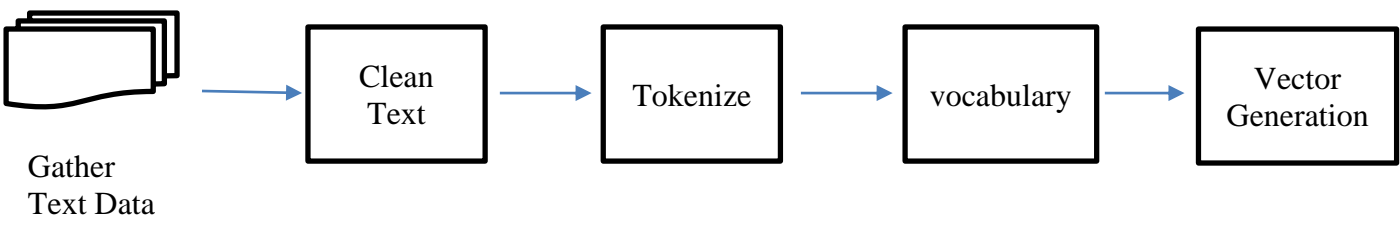

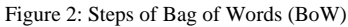

All these rows of data converted into tokens or individual words. Vocabulary is the collection of unique words. Further, those tokens were observed and found the frequency of each token. Any order or structure of the words in the document (bag of words) is discarded. However, this is used when the known words are in the document only.

Tokenization: The text corpus is split into individual elements. Further, it has converted all strings into lower cases in this stage.

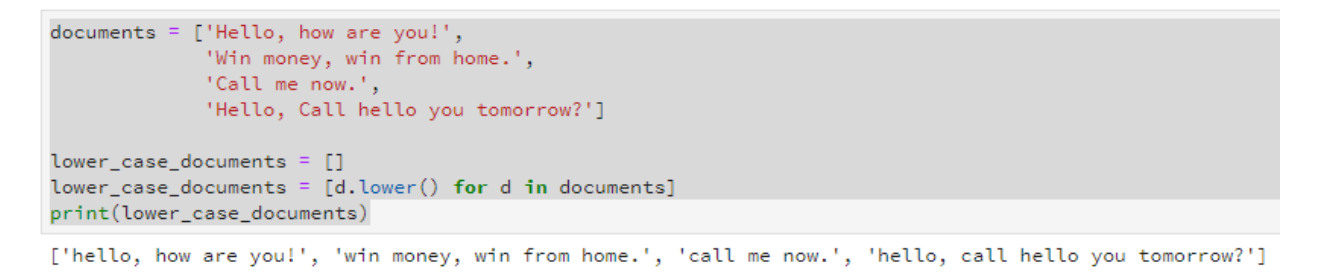

The above outcome shows how it has converted the messages of text into lower cases. Then, it has removed all the punctuation in the same tokenization stage.

International Journal of Scientific and Research Publications, Volume 9, Issue 11, November 2019 130 ISSN 2250-3153

'hello call hello you tomorrow']

```
sans_punctuation_documents = []
import string
for i in lower_case_documents:
    sans_punctuation_documents.append(i.translate(str.maketrans("","", string.punctuation)))
sans punctuation documents
['hello how are you',
 'win money win from home',
 'call me now',
```
The above code with the outcome shows how it has removed the punctuations in the text. In addition, that, the below code indicate how it used convert sentences into words or tokenization.

```
In [17]: preprocessed_documents = [[w for w in d.split()]] for d in sans_punctuation_documents]
            preprocessed_documents
Out[17]: [['hello', 'how', 'are', 'you'],<br>['win', 'money', 'win', 'from', 'home'],<br>['call', 'me', 'now'],
             ['hello', 'call', 'hello', 'you', 'tomorrow']]
```
Then, it has found the count of occurrence of each token using Term Frequency – Inverse Document Frequency ( $TF - IDF$ ) technique. TF is the measure frequency of a word in a data set whereas IDF measures the rank of the specific word.

**Term Frequency (TF):** This is a scoring of the frequency of the word in the current document.

 $TF(t) = \frac{Number\ of\ times\ the\ word\ (t)\ occurs\ in\ the\ text}{T}$ Total number of words in the text

**Inverse Document Frequency (IDF):** This is a method of scoring how rare the word is across the document.

$$
IDF(t) = \frac{Total\ number\ of\ documents}{Number\ of\ documents\ with\ term\ t\ in\ it}
$$

```
In [18]: | frequency_list = []import pprint
            from collections import Counter
            frequency_list = [Counter(d) for d in preprocessed_documents]pprint.pprint(frequency_list)
            [Counter({{'\texttt{hello'}}}: 1, {\texttt{ 'how'}}: 1, {\texttt{ 'are'}}: 1, {\texttt{ 'you'}}: 1]),\texttt{Counter}(\{'\texttt{win': 2, 'money': 1, 'from': 1, 'home': 1}}),Counter({'call': 1, 'me': 1, 'now': 1}),<br>Counter({'hello': 2, 'call': 1, 'you': 1, 'tomorrow': 1})]
```
In order to acquire good results with TF-IDF, a huge corpus is needed. Then, it performed vector generation i. e. counting the occurrences of tokens and built a sparse matrix.

## **Evaluation of Bag-of-Words using scikit-learn in JupyterLab**

The mapping from textual data to vector is referred as feature extraction. Then, the CountVectonizer() method is used to data cleaning process. Further, the steps of cleaning include converting all data to lower cases and removing all punctuation marks in the data set. Steps followed in CountVectorizer as follows.

Create an instance of the CountVeconizer class

```
In [19]:
         from sklearn.feature_extraction.text import CountVectorizer
         count_vector = CountVectorizer()
```
Call the fit () function to find the vocabulary from one or more documents

```
In [20]:
           count_vector.fit(documents)
           count_vector.get_feature_names()
In [20]: count vector.fit(documents)
          count_vector.get_feature_names()
Out[20]: ['are',
           'call',
           'from',
           'hello'
           'home',
           'how',
           'me',
           'money',
           'now',
           'tomorrow',
           'win',
           'you']
```
Call the transform () function on one or more documents as it needed to encoded each as a vector

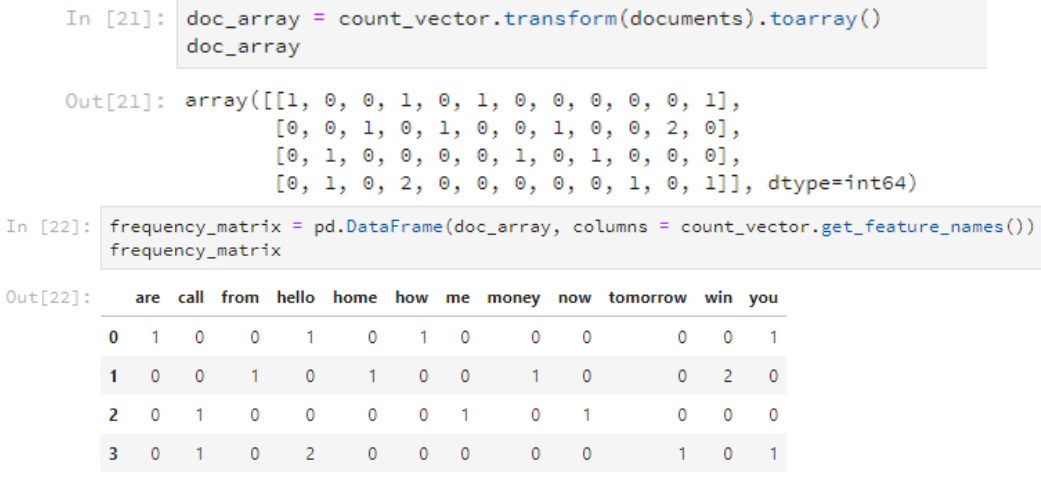

## **c) Splitting Dataset in Training and Testing Sets**

The data set is split into training and testing test (X\_train is for training data of 'sms\_message' colomn, y\_train is for training data of 'label' column, x\_test is for testing data for 'sms\_message' colomn and y\_test is our testing data for the 'label' column).

International Journal of Scientific and Research Publications, Volume 9, Issue 11, November 2019 132 ISSN 2250-3153

In [23]: from sklearn.cross validation import train test split

```
X_train, X_test, y_train, y_test = train_test_split(df_sms['sms'],
                                                    df sms['label'], test size=0.20,
                                                    random state=1)
```
C:\ProgramData\Anaconda3\lib\site-packages\sklearn\cross\_validation.py:41: DeprecationWarning: This module was deprecated in version 0.18 in favor of the model selection module into which all the refactored classes and fun ctions are moved. Also note that the interface of the new CV iterators are different from that of this module. This module will be removed in 0.20.

"This module will be removed in 0.20.", DeprecationWarning)

Then, the data set needed to convert into matrix using CountVectonizer(). Further, it is required to fit the training data (x\_train) into CountVectonizer() and receive the matrix. Furthermore, transforming testing data (x\_test) to return the matrix.

> In [25]: # Instantiate the CountVectorizer method count\_vector = CountVectorizer() # Fit the training data and then return the matrix training data = count vector.  $fit$  transform $(X$  train) # Transform testing data and return the matrix. testing\_data = count\_vector.transform(X\_test)

## **d) Model Creation: Multinomial Naive Bayes Implementation**

Naïve Bayes consists with four forms of its implementations such as Gaussian, Multinomial, Complement and Bernoulli Naïve Bayes (Rennie, et. al, 2003). The Multinomial Naïve Bayes has been used in this study due to the classification of discrete features such as word counts. It takes integer word counts as inputs. However, Gaussian is used for continuous data as inputs whereas complement classifier estimates parameters of a category. But, Bernoulli assumes the distribution of probability as Bernullian.

Therefore, it has imported MulinomialNB Classifier in training data set using fit ().

In [26]: from sklearn.naive\_bayes import MultinomialNB  $naive_bayes = MultinomialNB()$ naive\_bayes.fit(training\_data,y\_train) Out[26]: MultinomialNB(alpha=1.0, class\_prior=None, fit\_prior=True)

According to the code snippets, it can clearly be seen that the algorithm has been trained using the training data set. Further, predictions on the test data can be processed using predict ().

In [27]: predictions = naive\_bayes.predict(testing\_data)

## **e) Model Evaluation**

Predictions are done using test data. Further, accuracy of the predictions is checked in this stage.

Accuracy score indicates how often the classifier makes the correct predictions. Further, the ratio of correct predictions to the total predictions. Precision Score indicates the proportion of messages classified as spam were true spam or true positives

International Journal of Scientific and Research Publications, Volume 9, Issue 11, November 2019 133 ISSN 2250-3153

irrespectively correct classification. Recall Score is the proportion of messages which actually indicated as spams were classified as spams.

```
In [28]: from sklearn.metrics import accuracy_score, precision_score, recall_score, fl_score
         print('Accuracy score: {}'.format(accuracy_score(y_test, predictions)))
         print('Precision score: {}'.format(precision_score(y_test, predictions)))
         print('Recall score: {}'.format(recall_score(y_test, predictions)))
         print('F1 score: {}'.format(f1_score(y_test, predictions)))
         Accuracy score: 0.9847533632286996
         Precision score: 0.9420289855072463
         Recall score: 0.935251798561151
         F1 score: 0.9386281588447652
```
With considering the above output data, accuracy score of data set is 98%. Further, it has indicated as 2 messages as spams and other 98 of messages as non-spams in a sample of 100 messages. It has further used F1 score to evaluate the weighted average of the precision and recall scores. This value mainly ranges between 0 and 1. As this model receives all four matrices close to 1 this fits with the model best.

#### **VI. CONCLUSION**

The study covers how it detected the spam and non-spam messages using Naïve Bayes algorithm. This algorithm allows to handle large number of features i. e. words. Thus, Naïve Bayes support for handling large number words easily.

Further, the data set followed set of processes of machine learning in order to build the model. The data set acquired from the kaggle site and performed pre-processing using many methods including bag-of-words. Then, split the data into train and test model. Furthermore, it has built the model and evaluated. The accuracy of the model is tested using accuracy score, precision score, recall score and F1 score.

#### **REFERENCES**

- [1] Belinkov, Y. and Glass, J. (2019). Analysis Methods in Neural Language Processing: A Survey. *Transactions of the Association for Computational Linguistics*, 7, pp.49-72.
- [2] Cormack, G. (2008). Email Spam Filtering: A Systematic Review. *Foundations and Trends® in Information Retrieval*, 1(4), pp.335-455, DOI 10.1561/1500000006.
- [3] Dada, E., Bassi, J., Chiroma, H., Abdulhamid, S., Adetunmbi, A. and Ajibuwa, O. (2019). Machine learning for email spam filtering: review, approaches and open research problems. *Heliyon*, 5(6), p. e01802.
- [4] Dy, J.G and Broadley, C.E. (2004), Feature Selection for Unsupervised Learning, *Journal of Machine Learning Research*, 845–889. Available: http://www.jmlr.org/papers/volume5/dy04a/dy04a.pdf
- [5] Edgar, T.W., Manz, D. O. (2017), Using Data Mining and Machine Learning Methods for Cyber Security Intrusion Detection. (2017). *International Journal of Recent Trends in Engineering and Research*, 3(4), pp.109-111.
- [6] F.Y, O., J.E.T, A., O, A., J. O, H., O, O. and J, A. (2017). Supervised Machine Learning Algorithms: Classification and Comparison. *International Journal of Computer Trends and Technology*, 48(3), pp.128-138.
- [7] Ghorbani, A., Steinhilber, G., Markus, D. and Maas, U. (2015). A PDF projection method: A pressure algorithm for stand-alone transported PDFs. *Combustion Theory and Modelling*, 19(2), pp.188-222.
- [8] Khanum, M., Mahboob, T., Imtiaz, W., Abdul Ghafoor, H. and Sehar, R. (2015). A Survey on Unsupervised Machine Learning Algorithms for Automation, Classification and Maintenance. *International Journal of Computer Applications*, 119(13), pp.34-39.
- [9] Leimbach, M. (1994). Expert system model coupling within the framework of an ecological advisory system. *Ecological Modelling*, 75-76, pp.589-600.
- [10] Mao, H., Alizadeh, M., Menache, I. and Kandula, S. (2016), Resource Management with Deep Reinforcement Learning. In ACM Workshop on Hot Topics in Networks.
- [11] Prakash, V. and Nithya, D. (2014). A Survey On Semi-Supervised Learning Techniques. *International Journal of Computer Trends and Technology*, 8(1), pp.29.
- [12] Omar, S., Ngadi, A. and H. Jebur, H. (2013). Machine Learning Techniques for Anomaly Detection: An Overview. *International Journal of Computer Applications*, 79(2), pp.33-41.
- [13] Rennie, J. D., Shih, L., Teevan, J., & Karger, D. R. (2003). [Tackling the poor assumptions of naive Bayes](https://people.csail.mit.edu/jrennie/papers/icml03-nb.pdf) text classifiers. In ICML (Vol. 3, pp. 616-623).
- [14] Wang, H. (2013). Quality Measurements for Association Rules Hiding. *AASRI Procedia*, 5, pp.228-234.